#### **SISTEM PENDUKUNG PENGAMBILAN KEPUTUSAN REKRUTASI CALON KARYAWAN PADA KANTOR KESYAHBANDARAN DAN OTORITAS PELABUHAN KELAS II TELUK BAYUR MENGGUNAKAN METODE ANALYTICAL HIERARCHY PROCESS (AHP)**

#### **Silfia Andini[1](#page-0-0) Tri Oktaharyadi Putra[2](#page-0-1)**

#### *ABSTRACT*

*As we know, in an organizational role of the chie for head ofthe main one is the decision-making.Butit is also possible decision-making is also carried by every level that existed atthe organizational structure. Toassist the heador head inside to take a decision, the computer has an application of Decision Support System. Seeing this that raised the discussion of this thesisis focused on Decision Support System to recruitment the prospective employee's in Kesyahbandaran Office and Authority of Class II Teluk Bayur.With a systemis expected to minimize the occurrence off raudin the selection for the prospective employee's and can optimize decision-making process so that the resulting decision later on right, fast and quality.*

*Keyword: System, Information, Accurate, Decision SupportSystem, Visual Studio 2010, MySQL.*

#### **INTISARI**

Seperti kita ketahui, dalam peran organisasi dari chie untuk kepala tersebut yang utama adalah keputusan-making.Butit ini juga memungkinkan pengambilan keputusan juga dilakukan oleh setiap tingkat yang ada atthe struktur organisasi. Toassist kepala heador dalam mengambil keputusan , komputer memiliki aplikasi Sistem Pendukung Keputusan. Melihat ini yang mengangkat pembahasan thesisis ini difokuskan pada Sistem Pendukung Keputusan untuk perekrutan calon karyawan di Kesyahbandaran Kantor dan Kewenangan Kelas II Teluk Bayur.With sebuah Systemis diharapkan dapat meminimalisir terjadinya off Raudin seleksi untuk calon karyawan dan dapat mengoptimalkan proses pengambilan keputusan sehingga keputusan yang dihasilkan nanti benar, cepat dan berkualitas.

**Kata Kunci:** Sistem, Informasi, Akurat, SupportSystem Keputusan, Visual Studio 2010, MySQL.

<span id="page-0-0"></span><sup>1</sup> Dosen Sistem Informasi UPI YPTK Padang

<span id="page-0-1"></span><sup>2</sup> Sistem Informasi UPI YPTK Padang

#### **PENDAHULUAN**

Dewasa ini, adanya Sistem Pendukung Keputusan (SPK) di suatu organisasi dapat dipandang sebagai<br>asset penting untuk menunjang asset penting untuk menunjang kelancaran bisnis dan tercapainya tujuan strategis perusahaan. SPK dapat hadir dalam berbagai bentuk, mulai dari bentuk sederhana berupa pengolahan data menggunakan *exceell* hingga bentuk aplikasi yang kompleks dan terintegrasi, dapat dimanfaatkan untuk mempercepat dan meningkatkan kualitas proses<br>pembuatan keputusan di suatu pembuatan keputusan di suatu organisasi. Penggunaan SPK tidak terbatas pada tingkat manajerial, tetapi dapat meluas mulai dari tingkat strategis hingga operasional, tergantung dari ruang lingkup dan jenis informasi yang diolah.

SPK merupakan penghasil informasi yang ditunjukkan pada suatu masalah tertentu yang harus dipecahkan untuk mendukung si pengambil keputusan yang spesifik untuk memecahkan masalah.Menyediakan informasi<br>pemecahan masalah maupun pemecahan masalah kemampuan komunikasi dalam memecahkan masalah.

Penggunaan teknologi *Analytical Hierarchy Process* (AHP) telah cukup meluas diberbagai aplikasi baik dibidang industri, elektronika, pendidikan dan lain sebagainya.*Analytical Hierarchy Process* (AHP) merupakan proses dalam pengambilan keputusan dengan<br>menggunakan merbandingan menggunakan berpasangan (*Pairwise Comparisons*) untuk menjelaskan faktor evaluasi dan faktor bobot dalam kondisi multi faktor. **PENDEKATAN PEMECAHAN**

#### **MASALAH**

#### **Konsep Dasar Sistem**

#### **1. Pengertian Sistem**

Menurut Jogiyanto HM (2005), Terdapat dua kelompok pendekatan didalam mendefinisikan sistem, yaitu yang menekankan pada prosedurnya dan yang menekankan pada komponen atau elemennya.

Pendekatan sistem yang lebih menekankan pada prosedur mendefinisikan sistem sebagai berikut: Suatu sistem adalah suatu jaringan kerja dari prosedur-prosedur yang saling berhubungan, berkumpul bersama-sama untuk melakukan suatu kegiatan atau untuk menyelesaikan suatu sasaran yang tertentu.

#### **2. Karakteristik Sistem**

Suatu sistem mempunyai karakteristik atau sifat-sifat yang tertentu, yaitu :

- a. Komponen Sistem (*Components*)
- b. Batasan Sistem (*Boundary*)
- c. Lingkungan Luar Sistem (*Environment*)
- d. Penghubung–penghubung Sistem (*Interface*)
- e. Masukkan Sistem (*Input*)
- f. Keluaran Sistem (*Output*)
- g. Pengolahan Sistem (*Proses*)
- h. Sasaran Sistem (*Objective*)
- i. Tujuan Sistem (Goal)

## **Model Yang Digunakan Dalam Analisa**

#### Development Life **Cycle (SDLC)**

Proses pengembangan sistem melewati beberapa tahapan dari mulai sistem itu direncanakan sampai dengan sistem tersebut diterapkan, dioperasikan dan dipelihara. Bila operasi telah dikembangkan masih timbul kembali permasalahanpermasalahan serta tidak biasa diatasi dalam tahap pemeliharaan sistem, maka perlu dipertimbangkan kembali suatu sistem untuk mengatasinya dan proses ini kembali ketahap yang pertama, yaitu tahap perencanaan sistem yang biasa disebut siklus hidup suatu sistem (*System Life Cycle*) (Jogiyanto, 2005).

#### **Keputusan**

#### **1. Pengertian Keputusan**

Keputusan–keputusan dibuat untuk memecahkan masalah. Dalam usaha memecahkan suatu masalah, pemecah masalah mungkin membuat banyak keputusan. Keputusan merupakan hasil dari kegiatan memilih suatu strategi tindakan dalam pemecahan masalah. Jadi dapat disimpulkan keputusan adalah rangkaian tindakan yang perlu diikuti dalam memecahkan masalah untuk menghindari atau mengurangi dampak negatif, atau untuk memanfaatkan kesempatan.

#### **2. Jenis–Jenis Keputusan**

Keputusan yang diambil untuk menyelesaikan suatu masalah dilihat dari keterstrukturannya yang bisa dibagi menjadi (Kusrini, Konsep dan Aplikasi Sistem pendukung Keputusan, 2007:19).

- a. Keputusan Terstruktur (*Structured Decision*).
- b. Keputusan Semi terstruktur (*Semi structured Decision*).
- c. Keputusan tidak Terstruktur (*Unstructured Decision*).

#### **3. Kriteria Keputusan**

Tujuan dari keputusan untuk mencapai target atau aksi tertentu yang harus dilakukan. Sebelum menentukan keputusan yang akan diambil, seorang pengambil keputusan harus mengetahui kriteria–kriteria dari keputusan tersebut, yaitu :

- a. Banyak pilihan/alternatif
- b. Ada kendala atau syarat
- c. Mengikuti suatu pola/model tingkah laku, baik yang terstruktur maupun tidak terstruktur
- d. Banyak input/variabel
- e. Ada faktor risiko
- f. Dibutuhkan kecepatan, ketepatan, dan keakuratan.

#### **4. Dasar-Dasar Pendukung Keputusan**

Didalam pengambilan keputusan terdapat beberapa dasardasar pengambilan keputusan yang diuraikan sebagai berikut :

- a. Pengertian Pengambilan Keputusan
- b. Tahap–tahap Pengambilan Keputusan

#### **4. Defenisi Sistem Pendukung Keputusan (SPK)**

Sistem Pendukung Keputusan merupakan sistem informasi interaktif yang menyediakan informasi, pemodelan, dan pemanipulasian data.Sistem ini digunakan untuk membantu pengambilan keputusan dalam situasi yang semiterstruktur dan situasi yang tidak terstruktur, dimana tidak seorangpun tahu secara pasti bagaimana keputusan seharusnya dibuat (Kusrini, 2007).

#### **5. Konsep dan Karakteristik Pendukung Keputusan**

Pendukung keputusan adalah proses untuk memilih salah satu alternative tindakan (aksi) yang digunakan untuk mencapai suatu tujuan tertentu dan merupakan upaya untuk memecahkan persoalan menuju pencapaian suatu tujuan. Pengambilan suatu keputusan pada hakekatnya adalah suatu tujuan proses manajemen (*planning, organizing, actuating, and controlling*) dan pengambilan keputusan dilakukan jika ada kejadian tertentu.

## **Konsep Model Analitical Hierarchy Process (AHP)**

dasarnya, proses pengambilan keputusan adalah memilih suatu alternatif.Peralatan utama AHP adalah sebuah hirarki fungsional dengan masukan utamanya adalah persepsi manusia. Keberadaan hirarki memungkinkan dipecahnya masalah kompleks atau tidak terstruktur dalam sub-sub masalah, lalu menyusunnya menjadi suatu bentuk hirarki (Kusrini, 2007).

*Analytical Hierarchy Process* (AHP) memiliki banyak keunggulan dalam menielaskan proses pengambilan keputusan. Salah satunya adalah dapat digambarkan secara grafis sehingga mudah dipahami oleh semua pihak yang terlibat dalam pengambilan keputusan (Kusrini, 2007).

**1. Prinsip Dasar Analitical Hierarchy Process (AHP)**

Dalam menyelesaikan<br>balahan dengan AHP ada permasalahan dengan AHP ada beberapa prinsip yang harus dipahami, diantaranya adalah :

- a. Membuat hirarki
- b. Penilain kriteria dan alternatif.
- c. Menentukan prioritas (*synthesis of priority*).
- d. Konsistensi logis (*logical consistency*).

#### **Perancangan Sistem**

Didalam merancang sistem informasi diperlukan suatu pemodelan sistem untuk menggambarkan dan mengkomunikasikan secara sederhana rancangan sistem yang dibuat, agar sistem mudah dipahami dan dikoreksi.

#### **Analisa Sistem**

Analisa sistem merupakan tahap awal dalam perancangan dan pengembangan sebuah sistem yang akan dirancang, karena pada tahap inilah akan diukur dan dievaluasi kinerja dari sistem yang dirancang, identifikasi terhadap masalah-masalah yang ada dan langkah-langkah untuk<br>kebutuhan berancangan vang perancangan vang diharapkan.

Dalam melakukan analisis sistem terlebih dahulu harus mengetahui dan memahami sistem, untuk menganalisa sistem diperlukan data dari sistem untuk dianalisa.Data yang diperlukan adalah hal-hal yang berkenaan dengan defenisi data.

#### **Analisis Sistem Yang Sedang Berjalan**

Untuk mendapatkan sebuah aplikasi yang benar-benar dapat mewakili dari aplikasi sistem yang sudah ada serta dapat mengatasi dari kelemahannya maka perlu dilakukan analisa terhadap sistem yang lama. Selama ini sistem pemilihan rekrutasi karyawan masih dilakukan secara manual dan belum sama sekali disentuh dengan yang namanya teknologi.

# **1. Aliran Sistem Informasi Pendukung Keputusan Lama**

sistem informasi merupakan gambaran dari semua

kegiatan yang terjadi dalam proses penyampaian informasi. Dalam pembuatan suatu keputusan dan menyajikan informasi yang dibutuhkan oleh pihak-pihak yang memerlukannya, serta bagaimana sistem tersebut mampu menyajikan informasi pendukung keputusan yang sedang berjalan dapat dijelas pada Gambar 1.

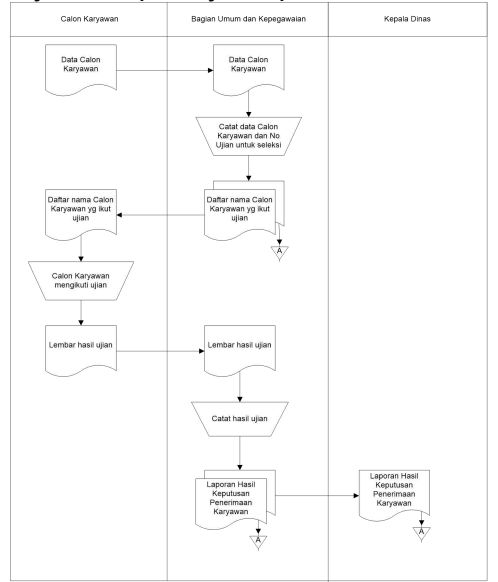

#### **Gambar 1. Aliran Sistem Informasi (ASI) Lama**

#### **Analisa Data Sistem**

Pemilihan atau penentuan calon karyawan ini dibutuhkan beberapa kriteria untuk menentukan sebuah keputusan, yaitu:Pengetahuan Umum, Bahasa Indonesia, Psikotest,Pengetahuan Teknis, Pengetahuan Lainnya. Sebagai keputusan maka skor akhir yang nantinya akan menentukan keputusan<br>status dari pemilihan karvawan pemilihan karyawan tersebut.

Dari proses seleksi pemilihan calon karyawan ini hanya menggunakan 5(lima) kriteria dalam perhitungannya, kriteria yang akan dipertimbangkan seperti penjabaran di bawah ini:

a. Pengetahuan Umum (PU)

Merupakan aspek penilaian oleh perusahaan kepada calon karyawan, bertujuan mengukur kemampuan seseorang dalam hal wawasan yang bersifat umum.

b. Bahasa Indonesia (BI)

Merupakan aspek penilaian bagaimana kemampuan seseorang untuk berkomunikasi dalam kehidupan sehari-hari termasuk dalam sebuah pekerjaan.

c. Psikotest(PS)

Merupakan aspek penilaian kepada calon karyawan untuk mengetahui kepribadian, minat dan bakat bagi karyawan.

d. Pengetahuan Teknis(PT)

Merupakan aspek penilaian bagi calon karyawan dimana secara teknis memiliki kemampuan atau skill pada bidang pekerjaan yang akan di jalani.

e. Pengetahuan Lainnya (PL)

Merupakan aspek penilaian bagi calon karyawan dimana karyawan tersebut memiliki keahlian dalam<br>bidang keria lainnya apabila lainnya apabila dibutuhkan.

#### **1. Analisa Proses Rumus Dan Langkah-Langkah AHP**

Peralatan utama AHP adalah sebuah hirarki fungsional dengan input utamanya adalah persepsi manusia. Dengan hirarki, suatu masalah kompleks dan tidak terstruktur dipecahkan kedalam kelompokkelompoknya. Langkah-langkah yang dilakukan adalah sebagai berikut : Langkah 1 : Mendefenisikan Masalah

Pada kasus ini, masalah yang ingin dipecahkan dan tujuan yang ingin dicapai adalah ingin mencari seorang karyawan yang benar-benar berkompeten serta memiliki dedikasi yang tinggi terhadap pekerjaannya. Seluruh calon karyawan akan dibandingkan dengan nilai kriteria yang<br>telah ditetapkan. Kriteria tersebut ditetapkan. Kriteria tersebut adalah Pengetahuan Umum(PU), Bahasa Indonesia(BI), Psikotest(PS) serta Pengetahuan Teknis (PT) dan Pengetahuan Lainnya(PL). Dari uraian defenisi masalah di atas dapat disimpulkan sebagai berikut :

Level 1 : Level Tujuan

Dalam hal ini adalah memilih atau melakukan seleksi terhadap calon karyawan yang akan diterima. Level 2 : Level Kriteria Dalam hal ini penginputan level kriteria meliputi kriteria-kriteria sebagai berikut:

1. PU : Pengetahuan Umum

2. BI : Bahasa Indonesia

- 3. PS : Psikotest
- 4. PT : Pengetahuan Teknis

5. PL : Pengetahuan Lainnya

Level 3 : Level Alternatif

- 1. KA : Karyawan A
- 2. KB : Karyawan B
- 3. KC : Karyawan C
- 4. KD : Karyawan D
- 5. KE : Karyawan E
- 6. K-N: Karyawan Ke-N

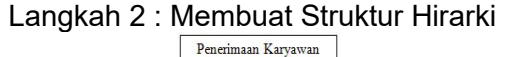

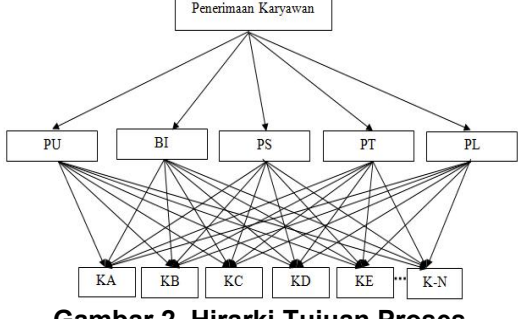

**Gambar 2. Hirarki Tujuan Proses Penerimaan Karyawan**

Dari gambar di atas dapat diketahui bahwa level pertama merupakan level tujuan utama, yaitu penentuan penerimaan calon karyawan yang tepat. Level kedua adalah kriteria untuk dapat mencapai tujuan utama. Sementara level ketiga merupakan alternatif dari sebuah kriteria.

Langkah 3: Membuat Matriks Perbandingan Berpasangan

Dalam membentuk matrik<br>perbandingan berpasangan dibuat berpasangan dengan memperhatikan skala penilaian perbandingan berpasangan seperti pada Tabel 1:

#### **Tabel 1. Matrik Perbandingan Berpasangan Antar Kriteria**

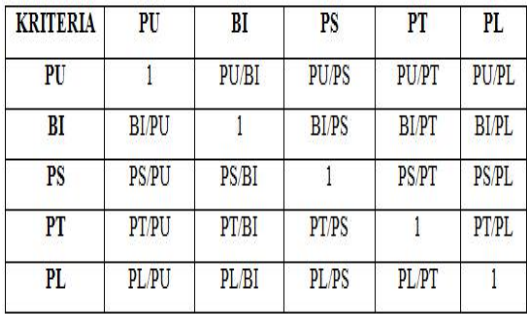

Unsur-unsur perbandingan matrik tersebut diperoleh dengan membandingkan satu kriteria dengan kriteria yang lain. Misalnya angka 1<br>pada kolom PU baris PU pada kolom menggambarkan tingkat kepentingan yang sama antara PU dan PU. Dengan cara yang sama akan diperoleh nilai semua unsur diagonal matrik perbandingan sama dengan 1.

#### **2. Matrik Perbandingan Berpasangan Antar Kriteria**

Membandingkan data antar kriteria dalam bentuk matrik berpasangan dengan menggunakan skala intensitas kepentingan AHP. Proses ini dilakukan untuk mengetahui nilai konsistensi rasio perbandingan (CR). Dimana syarat konsistensi harus kecil dari 10 % atau CR<0.1.

Sebelum menetukan matrik perbandingan berpasangan anatar kriteria, terlebih dahulu ditentukan intensitas kepentingan dari masingmasing kriteria.Fungsi menentukan intensitas kepentingan masing-masing kriteria adalah menghindari CR > 0.1 atau tidak konsisten.

Kriteria yang dipertimbangkan oleh kantor kesyahbandaran dan otoritas pelabuhan beserta penilaiannya adalah:

- 1. Pengetahuan Umum : Baik, Cukup, Kurang
- 2. Bahasa Indonesia : Baik, Cukup, Kurang
- 3. Psikotes : Baik, Cukup, Kurang
- 4. Pengetahuan Teknis : Baik, Cukup, Kurang
- 5. Pengetahuan Lainnya : Baik, Cukup, Kurang

Kriteria di atas merupakan kriteria yang telah ditetapkan oleh pihak kantor kesyahbandaran dan otoritas pelabuhan. Yang akan digunakan untuk acuan perhitungan perbandingan berpasangan antar kriteria. Perbandingan matrik kriteria berpasangan AHP dapat dilihat pada Tabel 2 :

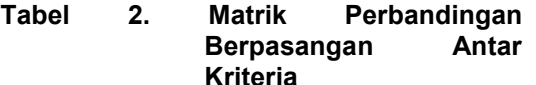

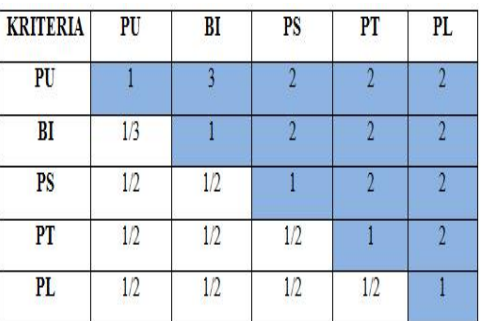

Tabel di atas dapat dijelaskan :

- a. Nilai perbandingan untuk dirinya sendiri (PU banding PU, BI banding BI, PS banding PS, PT banding PT, PL banding PL) bernilai 1 berarti intensitas kepentingannya sama.
- b. Perbandingan PU dengan BI bernilai 3 dapat dijelaskan bahwa nilai PU sedikit lebih penting dari pada nilai BI.
- c. Perbandingan PU dengan PS bernilai 2 dapat dijelaskan<br>bahwa diantara nilai PU diantara nilai PU dengan nilai PSpertimbangan yang berdekatan.<br>Perbandingan PU

d. Perbandingan PU dengan PTbernilai 2 dapat dijelaskan bahwa diantara nilai PU dengan nilai PT pertimbangan yang berdekatan.

e. Perbandingan PU dengan PL bernilai 2 dapat dijelaskan bahwa diantara nilai PU dengan nilai PL pertimbangan yang berdekatan.

f. Perbandingan BI dengan PS bernilai 2 dapat dijelaskan bahwa diantara nilai BI dengan nilai PS pertimbangan yang berdekatan.

- g. Perbandingan BI dengan PT bernilai 2 dapat dijelaskan bahwa diantara nilai BI dengan nilai PT pertimbangan yang berdekatan.
- h. Perbandingan BI dengan PL bernilai  $2$  dapat dijelaskan bahwa diantara nilai BI dengan nilai PL pertimbangan yang berdekatan.

i. Perbandingan PS dengan PT bernilai 2 dapat dijelaskan bahwa diantara nilai PS dengan nilai PT pertimbangan yang berdekatan.

j. Perbandingan PS dengan PL bernilai dapat dijelaskan bahwa diantara nilai PS dengan nilai pertimbangan yang berdekatan.

k. Perbandingan PT dengan PL bernilai 2 dapat dijelaskan bahwa diantara nilai PT dengan nilai PL pertimbangan yang

berdekatan.<br>Sedangkan l. Sedangkan perbandingan bawah adalah kebalikan dari nilai yang telah dimasukkan ketabel perbandingan matrik.

Setelah diinputkan data kedalam Tabel berpasangan, maka akan dilakukan penjumlahan tiap kolom. Hasilnya pada Tabel 3.2 yang menggunakan 3 digit dibelakang koma. Hasil penjumlahan matrik perbandingan didapat dari penjumlahan tiap kolom untuk tiap kriteria maka akan didapatkan jumlah tiap kolom. Adapun langkah-langkah untuk menjumlahkan nilai-nilai kolom sebagai berikut :

 $PU = 1 + 0.333 + 0.500 + 0.500 + 0.500 = 2.833$ 

 $BI = 3 + 1 + 0.500 + 0.500 + 0.500 = 5.500$ 

 $PS = 2 + 2 + 1 + 0.500 + 0.500 = 6.000$ 

 $PT = 2 + 2 + 2 + 1 + 0.500 = 7.500$ 

 $PL = 2 + 2 + 2 + 2 + 1 = 9$ 

Adapun matrik perbandingan kriteria berpasangan dapat dilihat pada Tabel 3 :

**Tabel 3. Matrik Perbandingan Kriteria Berpasangan**

| Kriteria               | Pengetahuan<br>Umum | Bahasa<br>Indonesia | Psikotest      | Pengetahuan<br>Teknis | Pengetahuan<br>Lainnya |
|------------------------|---------------------|---------------------|----------------|-----------------------|------------------------|
| Pengetahuan<br>Umum    | $\mathbf{l}$        | 3                   | $\overline{2}$ | $\overline{2}$        | $\overline{2}$         |
| Bahasa<br>Indonesia    | 0.333               |                     | $\overline{2}$ | $\overline{2}$        | $\overline{2}$         |
| Psikotest              | 0.500               | 0.500               | 1              | $\overline{2}$        | $\overline{2}$         |
| Pengetahuan<br>Teknis  | 0.500               | 0.500               | 0.500          | $\mathbf{1}$          | $\overline{2}$         |
| Pengetahuan<br>Lainnya | 0.500               | 0.500               | 0.500          | 0.500                 | $\mathbf{1}$           |
| <b>JUMLAH</b>          | 2.833               | 5.500               | 6.000          | 7.500                 | 9                      |

Adapun perhitungan nilai kriteria yang diperoleh dari kolom per kriteria (lihat Tabel 3.3) dibagi dengan jumlah dari hasil perhitungan per kriteria dan dapat dilihat pada Tabel 4 : **Tabel 4. Perhitungan Nilai Kriteria**

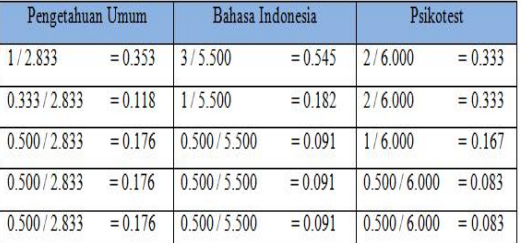

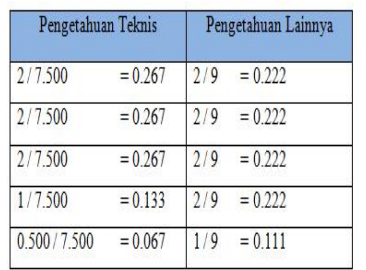

Adapun perhitungan nilai prioritas yang diperoleh dari hasil perhitungan nilai kriteria (lihat Tabel 4)

dibagi dengan jumlah dari kriteria yang ada dan dapat dilihat pada Tabel 5

#### **Tabel 5. Perhitungan Nilai Prioritas**

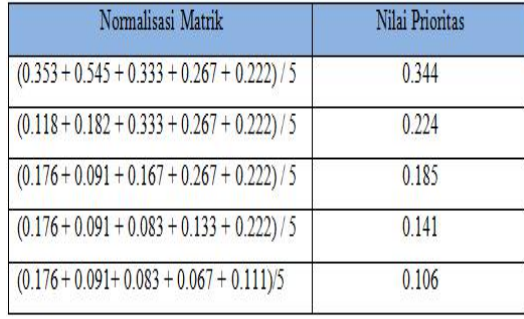

Adapun matriks nilai kriteria yang diperoleh dari perhitungan nilai kriteria (lihat Tabel 4) serta perhitungan nilai prioritas (lihat Tabel 5) dan dapat dilihat pada Tabel 6:

**Tabel 6. Matriks Nilai Kriteria**

| Kriteria               | Pengetahuan<br>Umum | Bahasa<br>Indonesia | Psikotest | Pengetahuan<br>Teknis | Pengetahuan<br>Lainnya | Jumlah | Prioritas |
|------------------------|---------------------|---------------------|-----------|-----------------------|------------------------|--------|-----------|
| Pengetahuan<br>Umum    | 0.353               | 0.545               | 0.333     | 0.267                 | 0.222                  | 1.72   | 0.344     |
| Bahasa<br>Indonesia    | 0.118               | 0.182               | 0.333     | 0.267                 | 0.222                  | 1.122  | 0.224     |
| Psikotest              | 0.176               | 0.091               | 0.167     | 0.267                 | 0.222                  | 0.923  | 0.185     |
| Pengetahuan<br>Teknis  | 0.176               | 0.091               | 0.083     | 0.133                 | 0.222                  | 0.705  | 0.141     |
| Pengetahuan<br>Lainnya | 0.176               | 0.091               | 0.083     | 0.067                 | 0.111                  | 0.528  | 0.106     |

Adapun perhitungan matriks penjumlahan setiap baris yang diperoleh dari kolom prioritas (lihat Tabel 6) dikalikan dengan nilai kriteria setiap baris (lihat Tabel 3) dan dapat dilihat pada Tabel 7:

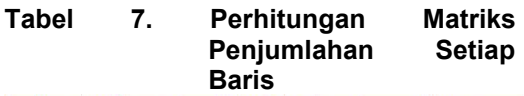

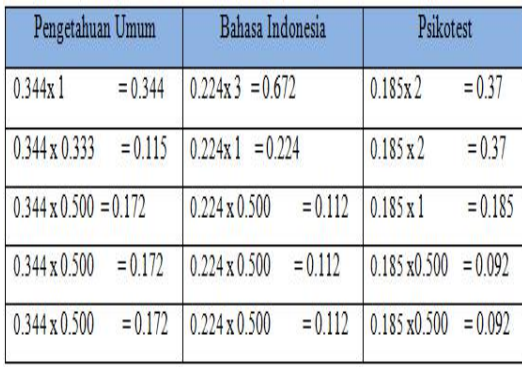

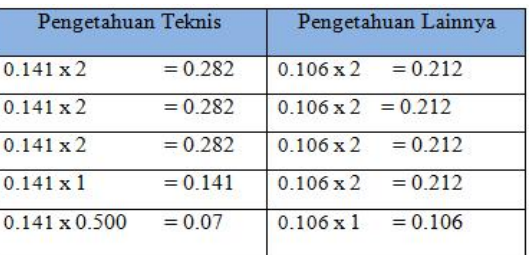

Adapun matriks penjumlahan setiap baris yang diperoleh dari perhitungan matriks penjumlahan setiap baris (lihat Tabel 7) dan dapat dilihat pada Tabel 8:

#### **Tabel 8. Matriks Penjumlahan Setiap Baris**

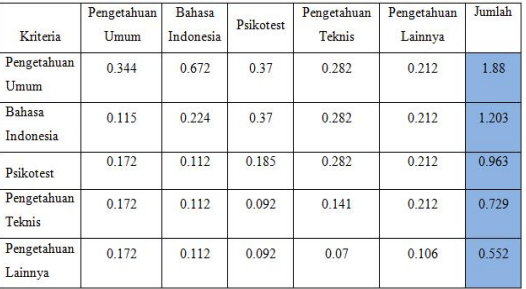

Adapun perhitungan rasio konsistensi dapat dilihat pada Tabel 9:

#### **Tabel 9. Perhitungan Rasio Konsistensi**

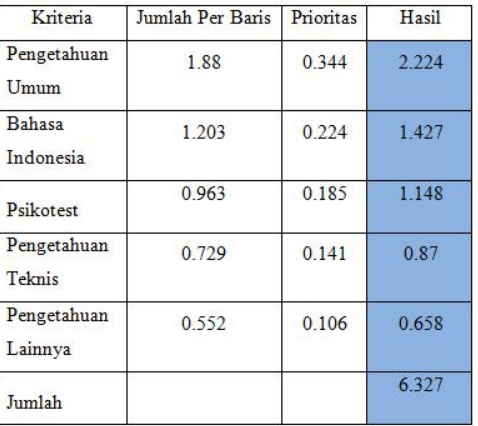

#### Dari Tabel 9, dapat diperoleh nilai-nilai sebagai berikut :

Jumlah (jumlahan dari nilai-nilai hasil) : 6.327 n (jumlah kriteria) : 5  $\lambda$  maks (jumlah/n) : 1.27  $CI((\lambda \text{ maks-n})/n): -0.75$ Untuk n = 5, IR = 1.12 (Lihat Tabel 2.2 Nilai Index Random Konsistensi) CR (CI/IR) : - 0.67 Oleh karena CR < 0.1, maka rasio konsistensi dari perhitungan tersebut bisa diterima.

#### **3. Perhitungan Matriks Prioritas Berdasarkan Kriteria Pengetahuan Umum**

Untuk mendapatkan nilai perbandingan matriks pada alternatif terhadap kriteria pengetahuan umum dapat mengacu pada referensi nilai evaluasi yang telah ada sehingga peneliti hanya tinggal mencocokkan dengan tabel perbandingan Saaty (Tabel 1). Adapun matriks perbandingan berpasangan kriteriayang telah didapat oleh peneliti dapat dilihat pada Tabel 10.

#### **Tabel 10. Perhitungan Matrik Perbandingan Berpasangan Berdasarkan Kriteria Pengetahuan Umum**

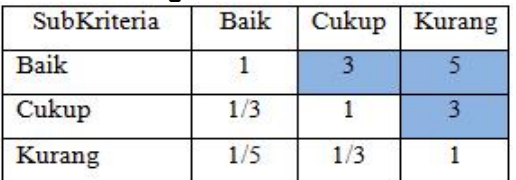

Tabel 10 adalah hasil penginputan data perbandingan berpasangan kriteria, maka langkah selanjutnya adalah penjumlahan setiap kolom. Hasil penjumlahan matrik didapat dari menjumlahkan setiap kolom untuk setiap subkriteria maka akan didapatkan jumlah setiap kolom. Adapun langkah-langkah untuk menjumlahkan nilai kolom sebagai berikut :

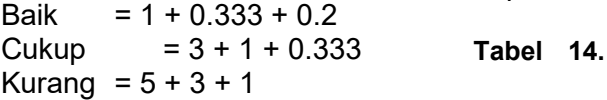

Adapun hasil dari penjumlahan matrik pembobotan berdasarkan kriteria pengetahuan umum dapat dilihat pada Tabel 11:

**Tabel 11. Hasil Matrik Perbandingan Berpasangan Berdasarkan Kriteria Pengetahuan Umum**

| SubKriteria   | <b>Baik</b> | Cukup | Kurang |
|---------------|-------------|-------|--------|
| <b>Baik</b>   |             |       |        |
| Cukup         | 0.333       |       |        |
| Kurang        | 0.2         | 0.333 |        |
| <b>JUMLAH</b> | 1.533       | 4333  |        |

Adapun perhitungan matriks berpasangan yang diperoleh dari kolom per subkriteria (lihat Tabel 11) dibagi dengan jumlah dari hasil perhitungan per subkriteria dan dapat dilihat pada Tabel 12:

#### **Tabel 12. Perhitungan Matriks Berpasangan**

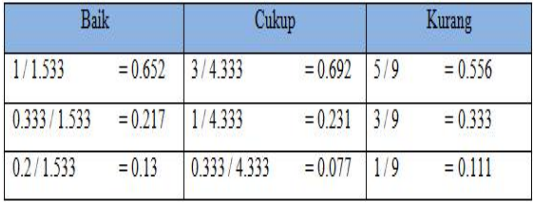

Adapun matriks nilai kriteria yang diperoleh dari perhitungan matriks berpasangan (lihat Tabel 12) dan dapat dilihat pada Tabel 3:

#### **Tabel 13. Matriks Nilai Kriteria Pengetahuan Umum**

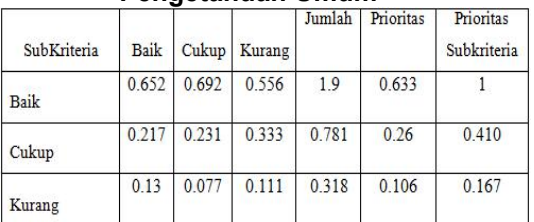

Adapun perhitungan matriks nilai kriteria pengetahuan setiap baris yang diperoleh dari kolom prioritas (lihat Tabel 13) dikalikan dengan nilai kriteria setiap baris (lihat Tabel 11) dan dapat dilihat pada Tabel 14 :

#### Cukup = 3 + 1 + 0.333 Tabel 14. Perhitungan Matriks Nilai **Kriteria Pengetahuan Umum Setiap Baris**

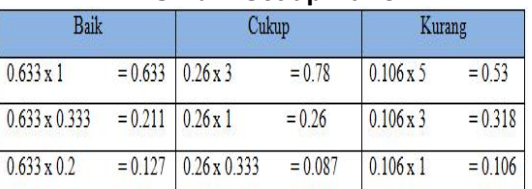

Adapun matriks penjumlahan setiap baris yang diperoleh dari perhitungan matriks nilai kriteria pengetahuan umum setiap baris (lihat Tabel 14) dan dapat dilihat pada Tabel 15.

#### **Tabel 15. Matriks Penjumlahan Setiap Baris**

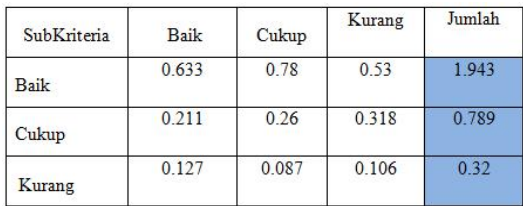

Adapun matriks rasio konsistensi dapat dilihat pada Tabel 16.

#### **Tabel 16. Matriks Rasio Konsistensi**

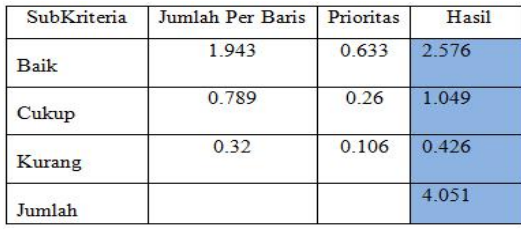

Dari Tabel 16, dapat diperoleh nilainilai sebagai berikut :

Jumlah (jumlahan dari nilai-nilai hasil) : 4.051

n (jumlah Subkriteria) : 3

 $\lambda$  maks (jumlah/n) : 1.35

CI (( $\lambda$  maks-n)/n) : -0.55

Untuk n =  $3$ , IR =  $0.58$  (Lihat Tabel 2.2) Nilai Index Random Konsistensi)

CR (CI/IR) : -0.95

Oleh karena CR < 0.1, maka rasio konsistensi dari perhitungan tersebut bisa diterima.

### **4. Perhitungan Matriks Prioritas Subkriteria Berdasarkan Kriteria Bahasa Indonesia**

subkriteria berdasarkan kriteria bahasa Indonesia dapat dilihat pada Tabel 17:

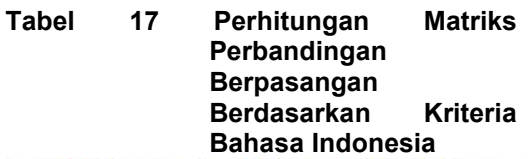

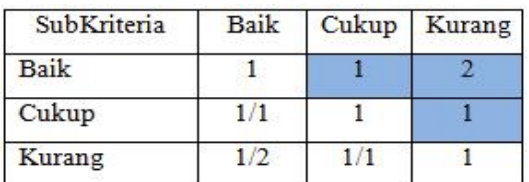

Tabel 17 adalah hasil penginputan data perbandingan berpasangan kriteria, maka langkah selanjutnya adalah penjumlahan setiap kolom. Hasil penjumlahan matriks didapat dari menjumlahkan setiap kolom untuk setiap subkriteria maka akan didapatkan jumlah setiap kolom. Adapun langkah-langkah untuk menjumlahkan nilai kolom sebagai berikut :

Baik =  $1 + 1 + 0.5 = 2.5$ <br>Cukup =  $1 + 1 + 1 = 3$ Cukup =  $1 + 1 + 1$ Kurang =  $2 + 1 + 1$  = 4

Adapun hasil dari penjumlahan matrik pembobotan berdasarkan kriteria bahasa indonesia dapat dilihat pada Tabel 18 :

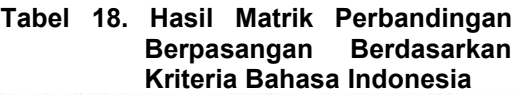

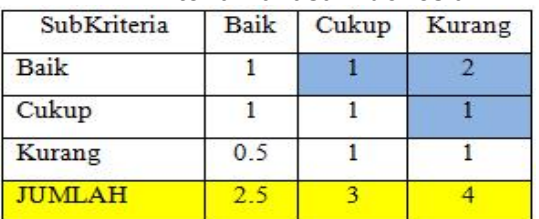

Adapun perhitungan matriks berpasangan yang diperoleh dari kolom per subkriteria (lihat Tabel 3.18) dibagi dengan jumlah dari hasil perhitungan per subkriteria dan dapat dilihat pada Tabel 19 :

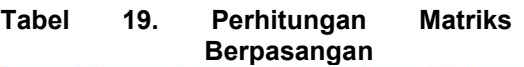

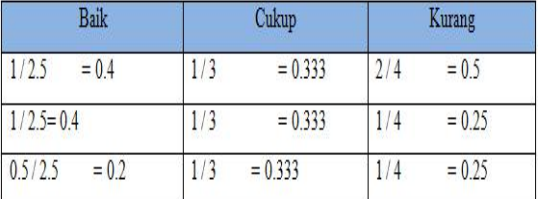

Adapun matriks nilai kriteria yang diperoleh dari perhitungan matriks berpasangan (lihat Tabel 19) dan dapat dilihat pada Tabel 20 :

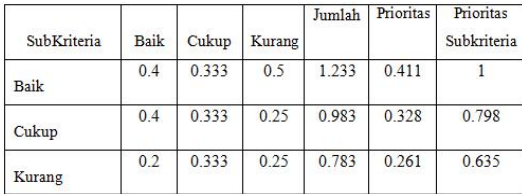

Adapun perhitungan matriks nilai kriteria pengetahuan setiap baris yang diperoleh dari kolom prioritas (lihat Tabel 20) dikalikan dengan nilai kriteria setiap baris (lihat Tabel 18) dan dapat dilihat pada Tabel 21 :

#### **Tabel 21 Perhitungan Matriks Nilai Kriteria Bahasa Indonesia Setiap Baris**

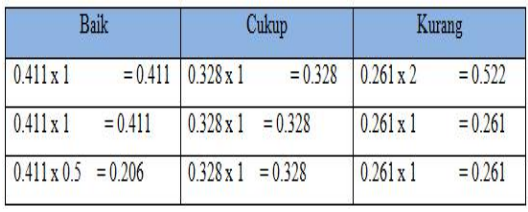

Adapun matriks penjumlahan setiap baris yang diperoleh dari perhitungan matriks nilai kriteria bahasa indonesia setiap baris (lihat Tabel 21) dan dapat dilihat pada Tabel 22 :

**Tabel 22. Matriks Penjumlahan Setiap Baris**

| SubKriteria | <b>Baik</b> | Cukup | Kurang | Jumlah |
|-------------|-------------|-------|--------|--------|
| Baik        | 0.411       | 0.328 | 0.522  | 1.261  |
| Cukup       | 0.411       | 0.328 | 0.261  |        |
| Kurang      | 0.206       | 0.328 | 0.261  | 0.795  |

Adapun matriks rasio konsistensi dapat dilihat pada Tabel 23:

#### **Tabel 23. Matriks Rasio Konsistensi**

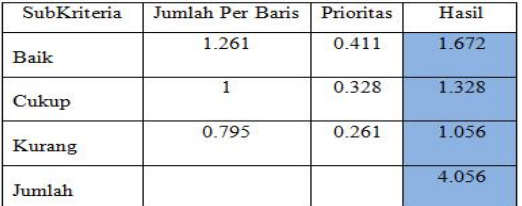

Dari Tabel 23, dapat diperoleh nilainilai sebagai berikut :

Jumlah (jumlahan dari nilai-nilai hasil) : 4.056

n (jumlah Subkriteria) : 3 λ maks (jumlah/n) : 1.35 CI (( $\lambda$  maks-n)/n) : -0.55 Untuk n =  $3$ , IR =  $0.58$  (Lihat Tabel 2.2) Nilai Index Random Konsistensi) CR (CI/IR) : -0.95

Oleh karena CR < 0.1, maka rasio konsistensi dari perhitungan tersebut bisa diterima.

#### **5. Perhitungan Matriks Prioritas Subkriteria Berdasarkan Kriteria Psikotest**

Matriks prioritas subkriteria berdasarkan kriteria psikotest dapat dilihat pada Tabel 24:

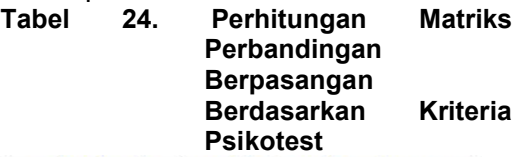

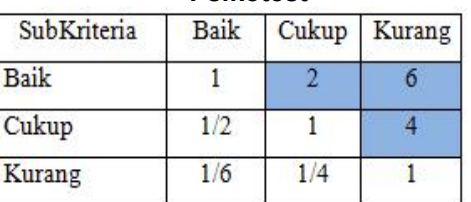

Tabel 24 adalah hasil penginputan data perbandingan berpasangan kriteria, maka langkah selanjutnya adalah penjumlahan setiap kolom. Hasil penjumlahan matriks didapat dari menjumlahkan setiap kolom untuk setiap subkriteria maka akan didapatkan jumlah setiap kolom. Adapun langkah-langkah untuk menjumlahkan nilai kolom sebagai berikut:

Baik =  $1 + 0.5 + 0.166 =$ 1.666 Cukup =  $2 + 1 + 0.25$  = 3.25

Kurang =  $6 + 4 + 1$  = 11 Adapun hasil dari penjumlahan matrik pembobotan berdasarkan kriteria Psikotest dapat dilihat pada Tabel 25:

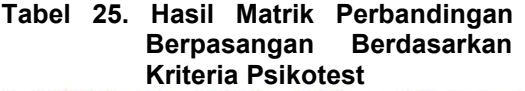

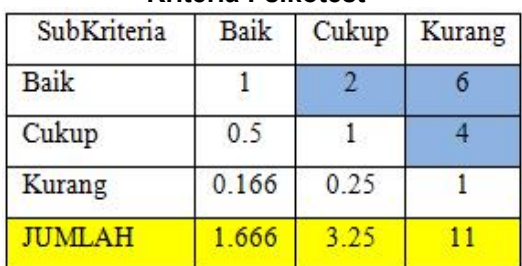

Adapun perhitungan matriks berpasangan yang diperoleh dari kolom per subkriteria (lihat Tabel 25) dibagi dengan jumlah dari hasil perhitungan per subkriteria dan dapat dilihat pada Tabel 26:

#### **Tabel 26. Perhitungan Matriks Berpasangan** Baik Cukup Kurang 1/1666  $= 0.6$  $2/3.25$  $= 0.615$  $6/11$  $= 0.545$  $0.5/1.666$  $= 0.3$  $1/3.25$  $= 0.308$  $4/11$  $= 0.363$  $0.166 / 1.666$  $= 01$  $0.25/3.25$  $= 0.077$  $1/11$  $= 0.090$

Adapun matriks nilai kriteria yang diperoleh dari perhitungan matriks berpasangan (lihat Tabel 26) dan dapat dilihat pada Tabel 27:

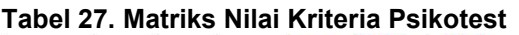

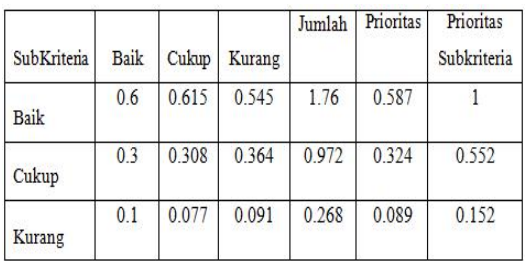

Adapun perhitungan matriks nilai kriteria pengetahuan setiap baris yang diperoleh dari kolom prioritas (lihat Tabel 27) dikalikan dengan nilai kriteria setiap baris (lihat Tabel 25) dan dapat dilihat pada Tabel 28:

#### **Tabel 28. Perhitungan Matriks Nilai Kriteria Psikotest Setiap Baris**

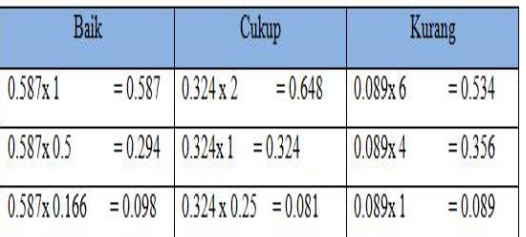

Adapun matriks penjumlahan setiap baris yang diperoleh dari perhitungan matriks nilai kriteria psikotest setiap baris (lihat Tabel 28) dan dapat dilihat pada Tabel 29 :

#### **Tabel 29. Matriks Penjumlahan Setiap Baris**

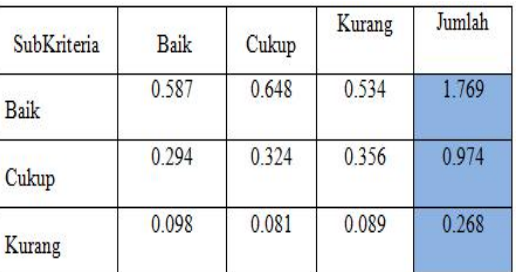

Adapun matriks rasio konsistensi dapat dilihat pada Tabel 30:

#### **Tabel 30. Matriks Rasio Konsistensi**

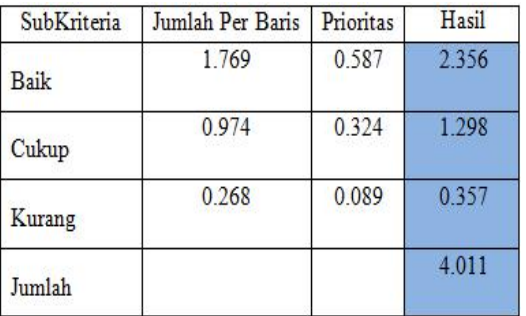

Dari Tabel 30, dapat diperoleh nilai-nilai sebagai berikut :

Jumlah (jumlahan dari nilai-nilai hasil) : 4.011

n (jumlah Subkriteria) : 3 λ maks (jumlah/n) : 1.34 CI (( λ maks-n)/n) : -0.55 Untuk n = 3,  $IR = 0.58$  (Lihat Tabel 2.2) Nilai Index Random Konsistensi) CR (CI/IR) : -0.96 Oleh karena CR < 0.1, maka rasio konsistensi dari perhitungan tersebut bisa diterima.

#### **6. Perhitungan Matriks Prioritas Berdasarkan Kriteria Pengetahuan Teknis**

Matriks prioritas subkriteria berdasarkan kriteria pengetahuan teknis dapat dilihat pada Tabel 31:

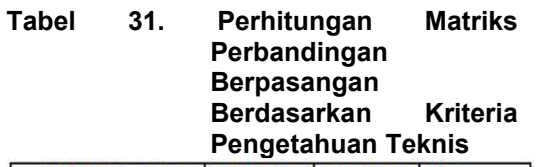

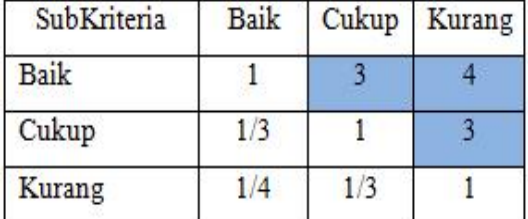

Tabel 31 adalah hasil penginputan data perbandingan berpasangan kriteria, maka langkah selanjutnya adalah penjumlahan setiap kolom. Hasil penjumlahan matriks didapat dari menjumlahkan setiap kolom untuk setiap subkriteria maka akan didapatkan jumlah setiap kolom. Adapun langkah-langkah untuk menjumlahkan nilai kolom sebagai berikut :

Baik =  $1 + 0.333 + 0.25 =$ 1.583 Cukup =  $3 + 1 + 0.333$  =

4.333

Kurang =  $4 + 3 + 1$  = 8 Adapun hasil dari penjumlahan matrik pembobotan berdasarkan kriteria pengetahuan teknis dapat dilihat pada Tabel 32:

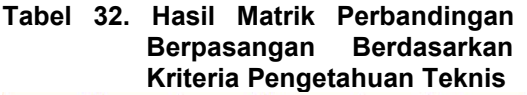

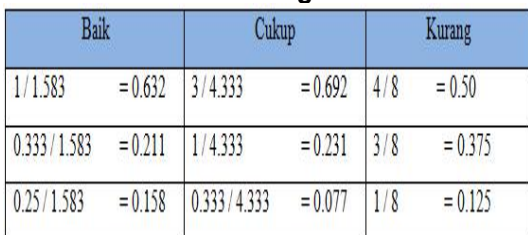

Adapun matriks nilai kriteria yang diperoleh dari perhitungan matriks berpasangan (lihat Tabel 33) dan dapat dilihat pada Tabel 34:

#### **Tabel 34. Matriks Nilai Kriteria Pengetahuan Teknis**

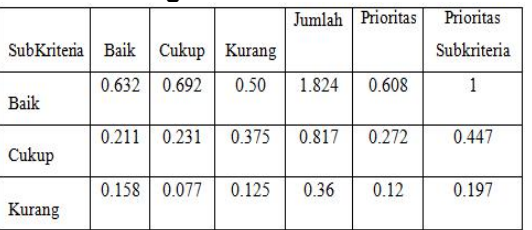

Adapun perhitungan matriks nilai kriteria pengetahuan setiap baris yang diperoleh dari kolom prioritas (lihat Tabel 34) dikalikan dengan nilai kriteria setiap baris (lihat Tabel 32) dan dapat dilihat pada Tabel 35 :

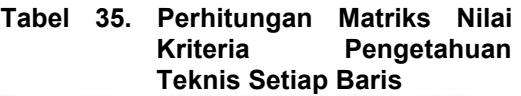

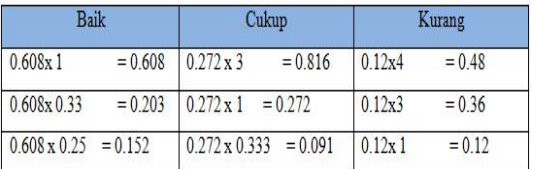

Adapun matriks penjumlahan setiap baris yang diperoleh dari<br>perhitungan matriks nilai kriteria perhitungan matriks nilai kriteria pengetahuan teknis setiap baris (lihat Tabel 35) dan dapat dilihat pada Tabel 36:

**Tabel 36. Matriks Penjumlahan Setiap Baris**

| SubKriteria | <b>Baik</b> | Cukup | Kurang | Jumlah |
|-------------|-------------|-------|--------|--------|
| Baik        | 0.608       | 0.816 | 0.48   | 1.904  |
| Cukup       | 0.203       | 0.272 | 0.36   | 0.835  |
| Kurang      | 0.152       | 0.091 | 0.12   | 0.363  |

Adapun matriks rasio konsistensi dapat dilihat pada Tabel 37:

| SubKriteria | Jumlah Per Baris | Prioritas | Hasil |
|-------------|------------------|-----------|-------|
| <b>Baik</b> | 1.904            | 0.608     | 2.512 |
| Cukup       | 0.835            | 0.272     | 1.107 |
| Kurang      | 0.363            | 0.12      | 0.483 |
| Jumlah      |                  |           | 4.102 |

**Tabel 37. Matriks Rasio Konsistensi**

Dari Tabel 37, dapat diperoleh nilai-nilai sebagai berikut :

Jumlah (jumlahan dari nilai-nilai hasil) : 4.102

n (jumlah Subkriteria) : 3 λ maks (jumlah/n) : 1.37 CI (( λ maks-n)/n) : -0.54 Untuk n = 3,  $IR = 0.58$  (Lihat Tabel 2.2) Nilai Index Random Konsistensi) CR (CI/IR) : -0.96

Oleh karena CR < 0.1, maka rasio konsistensi dari perhitungan tersebut bisa diterima.

**7. Perhitungan Matriks Prioritas Berdasarkan Kriteria Pengetahuan Lainnya** subkriteria

berdasarkan kriteria pengetahuan lainnya dapat dilihat pada Tabel 38: **Tabel 38. Perhitungan Matriks**

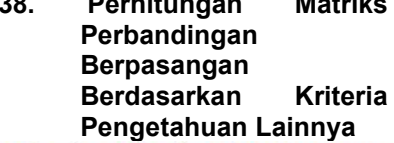

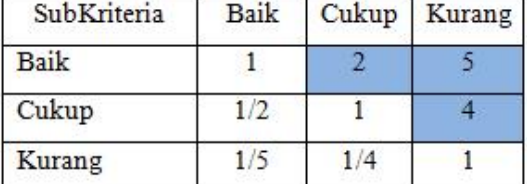

Tabel 38 adalah hasil penginputan data perbandingan berpasangan kriteria, maka langkah selanjutnya adalah penjumlahan setiap kolom. Hasil penjumlahan matriks didapat dari menjumlahkan setiap kolom untuk setiap subkriteria maka akan didapatkan jumlah setiap kolom. Adapun langkah-langkah untuk menjumlahkan nilai kolom sebagai berikut:

$$
Baik = 1 + 0.5 + 0.2 = 1.7
$$
  
\nCukup = 2 + 1 + 0.25 = 3.25

Kurang =  $5 + 4 + 1$  = 10 Adapun hasil dari penjumlahan matrik pembobotan berdasarkan kriteria pengetahuan teknis dapat dilihat pada Tabel 39:

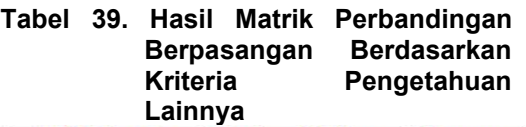

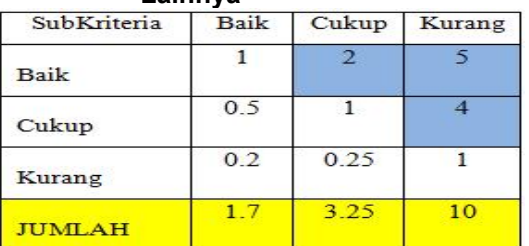

Adapun perhitungan matriks berpasangan yang diperoleh dari kolom per subkriteria (lihat Tabel 39) dibagi dengan jumlah dari hasil perhitungan per subkriteria dan dapat dilihat pada Tabel 40:

#### **Tabel 40. Perhitungan Matriks Berpasangan**

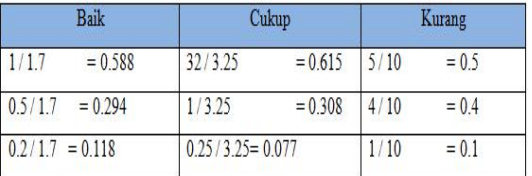

Adapun matriks nilai kriteria yang diperoleh dari perhitungan matriks berpasangan (lihat Tabel 40) dan dapat dilihat pada Tabel 41 :

#### **Tabel 41. Matriks Nilai Kriteria Pengetahuan Lainnya**

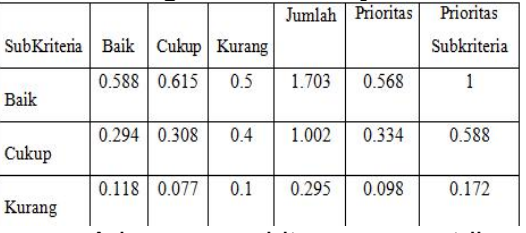

Adapun perhitungan matriks nilai kriteria pengetahuan setiap baris yang diperoleh dari kolom prioritas (lihat Tabel 41) dikalikan dengan nilai kriteria setiap baris (lihat Tabel 39) dan dapat dilihat pada Tabel 42:

#### **Tabel 42. Perhitungan Matriks Nilai Kriteria Pengetahuan Lainnya Setiap Baris**

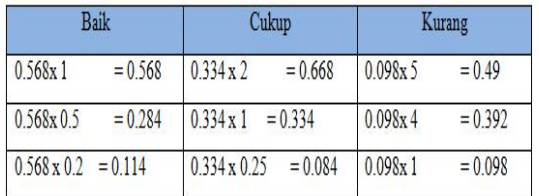

Adapun matriks penjumlahan<br>baris vang diperoleh dari setiap baris yang perhitungan matriks nilai kriteria pengetahuan teknis setiap baris (lihat Tabel 42) dan dapat dilihat pada Tabel 43:

#### **Tabel 43. Matriks Penjumlahan Setiap Baris**

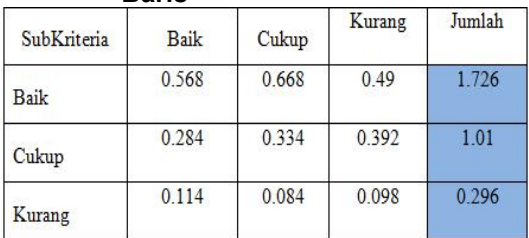

Adapun matriks rasio konsistensi dapat dilihat pada Tabel 44:

#### **Tabel 44. Matriks Rasio Konsistensi**

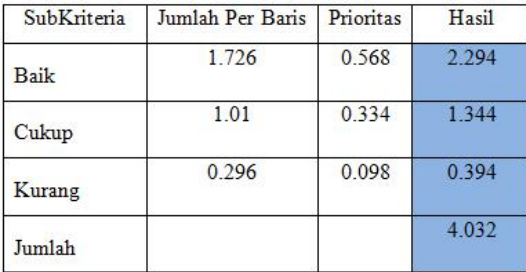

Dari Tabel 44, dapat diperoleh nilai-nilai sebagai berikut : Jumlah (jumlahan dari nilai-nilai hasil) : 4.032 n (jumlah Subkriteria) : 3 λ maks (jumlah/n) : 1.34 CI (( λ maks-n)/n) : -0.55 Untuk n =  $3$ , IR =  $0.58$  (Lihat Tabel 2.2) Nilai Index Random Konsistensi) CR (CI/IR) : -0.95

Oleh karena CR < 0.1, maka rasio konsistensi dari perhitungan tersebut bisa diterima.

#### **8. Prioritas Perhitungan Hasil**

Adapun matriks hasil perhitungan yang dapat dilihat pada Tabel 45:

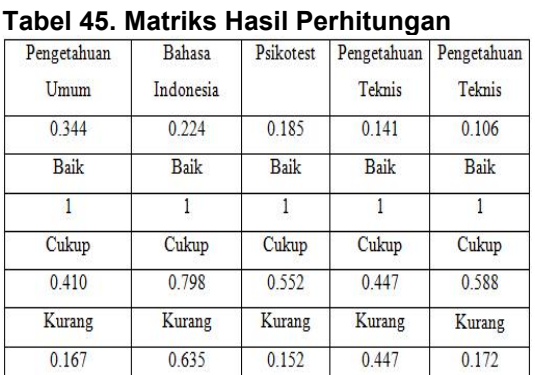

Seandainya diberikan data nilai dari 5 karyawan seperti yang terlihat dalam Tabel 45, maka hasil akhirnya akan terlihat pada Tabel 46:

#### **Tabel 46. Nilai Karyawan**

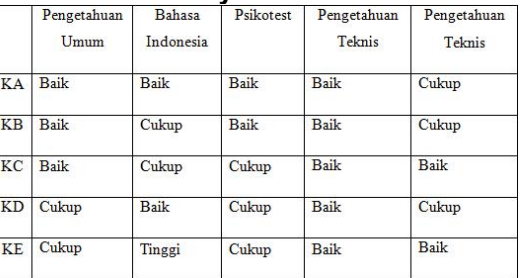

Adapun hasil akhir dari Sistem Pengambilan Keputusan yang dapat dilihat pada Tabel 47:

#### **Tabel 47. Hasil Akhir**

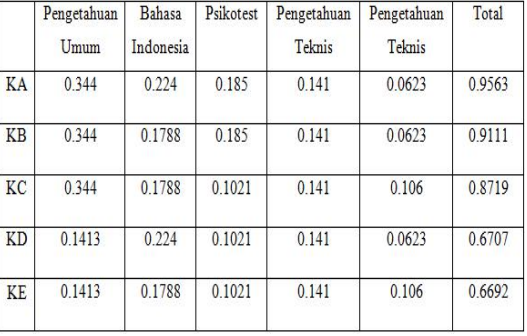

Dari hasil perhitungan kolom total Tabel 47 di atas yang biasa dipakai sebagai dasar untuk

merangking bobot calon karyawan. Semakin besar nilainya, calon karyawan tersebut akan semakin tinggi bobotnya dan disimpulkan bahwa calon karyawan yang memiliki total nilai diatas 0.700 akan diterima pada Kantor Kesyahbandaran dan Otoritas Pelabuhan Teluk Bayur dan berikut adalah karyawan yang diterima :

Karyawan A (KA) Rangking Pertama dengan total nilai 0.9563

Karyawan B (KB) Rangking Kedua dengan total nilai 0.9111

Karyawan C (KC) Rangking Ketiga dengan total nilai 0.8719

#### **Disain Sistem Baru**

Setelah kebutuhan informasi dan persyaratan tersebut diterapkan, maka tahap selanjutnya adalah tahap perencanaan, antara lain::

- 1. Merancang dan menerapkan file-file yang dibutuhkan yaitu membuat rancangan data-data sesuai dengan jenis datanya.
- 2. Merancang sistem secara global.
- 3. Pembuatan program aplikasi.

#### **Disain Sistem Secara Global**

Disain sistem secara global ini sangat berguna bagi penulis dalam melakukan perancangan yang lebih rinci. Dalam disain global akan digambarkan desain-desain tentang aliran sistem informasi (ASI) baru, data flow diagram (DFD), entity relationship diagram (ERD), struktur program, lebih jelasnya dapat dilihat pada penjelasan dan gambar berikut ini.

#### **1. Aliran Sistem Informasi Yang Baru**

Aliran Sistem Informasi baru merupakan gambaran alur sistem yang sedang berjalan, untuk melihat gambaran sistem yang sedang berjalan pada Kantor Kesyahbandaran dan Otoritas Pelabuhan Kelas II Teluk Bayur dapat digambarkan seperti pada Gambar 3.

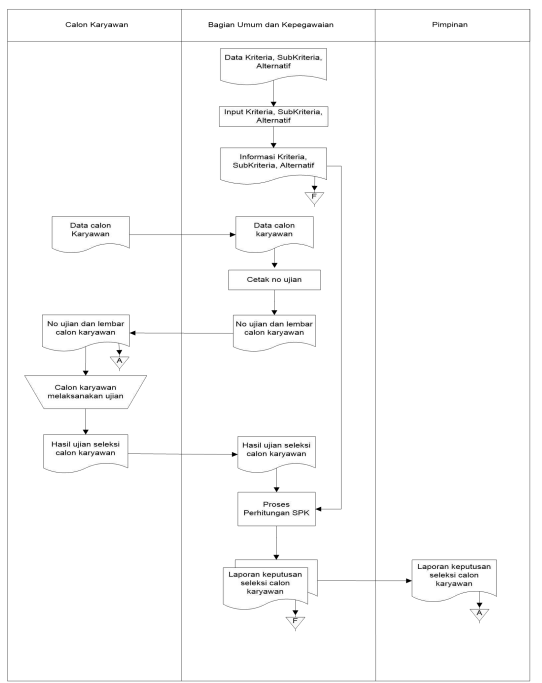

**Gambar 3. Aliran Sistem Informasi (ASI) Baru**

#### **2. Diagram Konteks**

Diagram Konteks (*Context Diagram*) digunakan untuk mengambarkan hubungan input/output antara sistem dengan dunia luarnya. Suatu diagram konteks mengandung satu proses, yang mewakili seluruh sistem yang digambarkan seperti pada Gambar 4.

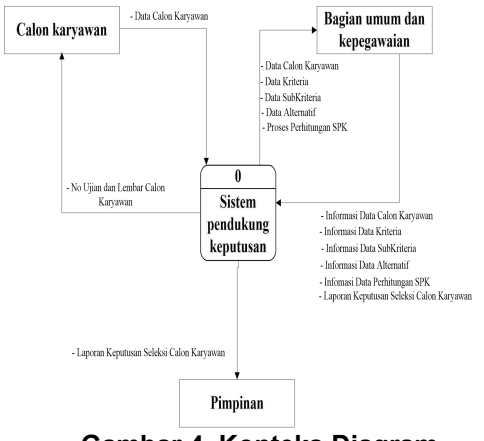

**Gambar 4. Konteks Diagram Penerimaan Karyawan**

**3. Data Flow Diagram** *Data flow diagram* sering digunakan untuk menggambarkan suatu sistem yang sudah ada atau sistem baru yang akan dikembangkan secara logika tanpa mempertimbangkan lingkungan fisik dimana data tersebut mengalir

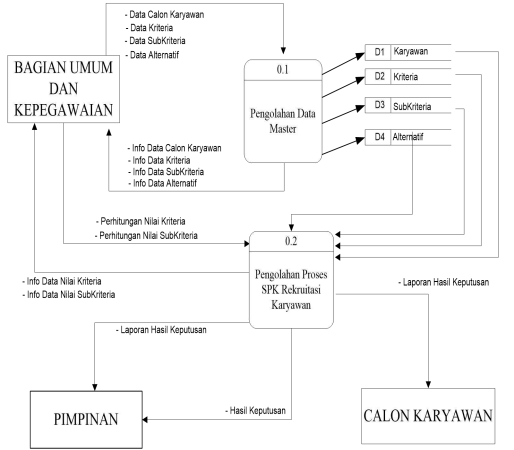

**Gambar 5. DFD Level 0 SPK Penerimaan Karyawan**

#### **4. Entity Relationship Diagram**

*Entity relationship diagram* (ERD) merupakan pengambaran atau interaksi antar dunia luar dari pada sistem dan dari dalam sistem itu sendiri serta relasi apa-apa saja yang dibutuhkan dalam sebuah sistem yang digambarkan seperti Gambar 6.

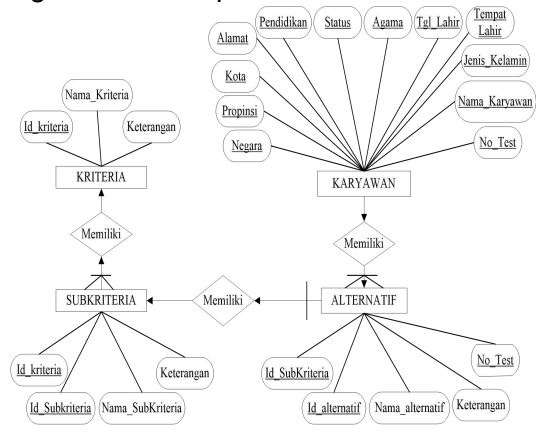

**Gambar 6.** *Entity Relationship Diagram*

# **5. Struktur Program**

program akan digambarkan untuk membuat spesifikasi modul program aplikasi. Dalam struktur program ini terlihat

bahwa program aplikasi yang dirancang terdiri atas beberapa modul program, modul ini dirumuskan sesuai dengan fungsinya dan bukan<br>berdasarkan struktur dari program berdasarkan struktur dari program yang digambarkan seperti pada Gambar 7.

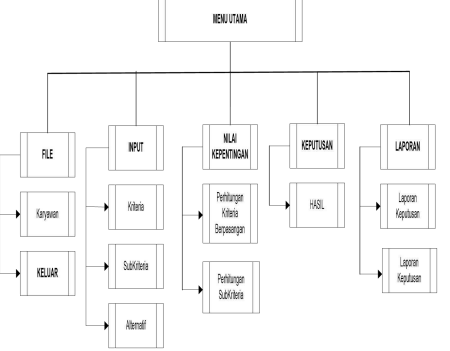

**Gambar 7. Struktur Program**

#### **HASIL DAN PEMBAHASAN Implementasi Sistem**

Implementasi sistem merupakan hasil eksekusi dari sistem aplikasi yang dibuat. Pada bab ini akan dijelaskan bagaimana tampilan input dan output dari sistem pedukung keputusan untuk seleksi calon karyawan dengan aplikasi bahasa pemrograman Visual Basic 2010 yang telah dibuat.

#### **Form Login**

Form login adalah antar muka (*interface*) yang digunakan sebagai form awal. Form login ini akan selalu ditampilkan saat program dijalankan seperti pada Gambar 8.

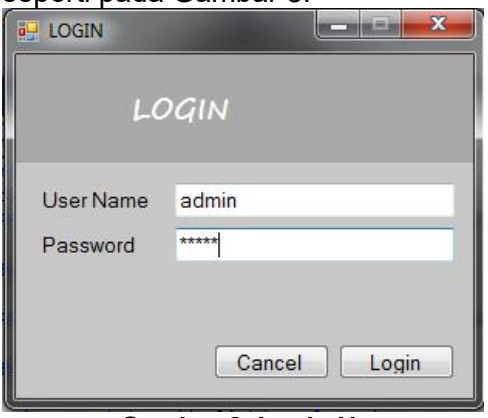

**Gambar 8. Login User**

# **Menu Utama**

utama merupakan tampilan dari hasil eksekusi program yang memberi kemudahan bagi user untuk berintegrasi dalam mengolah data seperti Proses entri, pelaporan dan setting, apabila telah mengisikan username dan password yang benar, lalu klik tombol login maka akan tampil menu utama seperti Gambar 4.23.

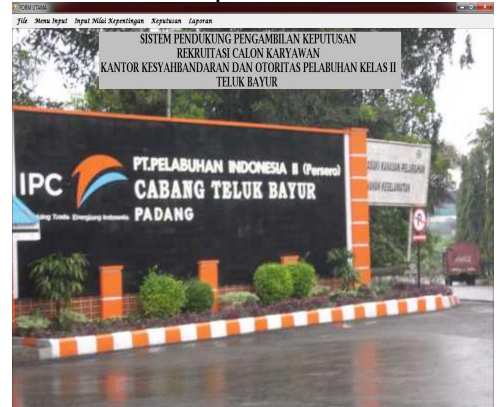

**Gambar 9. Menu Utama**

#### **Form Input**

#### **1. Input Data Karyawan**

Input data karyawan merupakan proses penginputan data karyawan yang langsung terekam kedalam database. Untuk mengentrikan data karyawan maka Klik File pada menu utama, lalu pilih data calon karyawan kemudian isi data calon karyawan seperti terlihat pada Gambar 10.

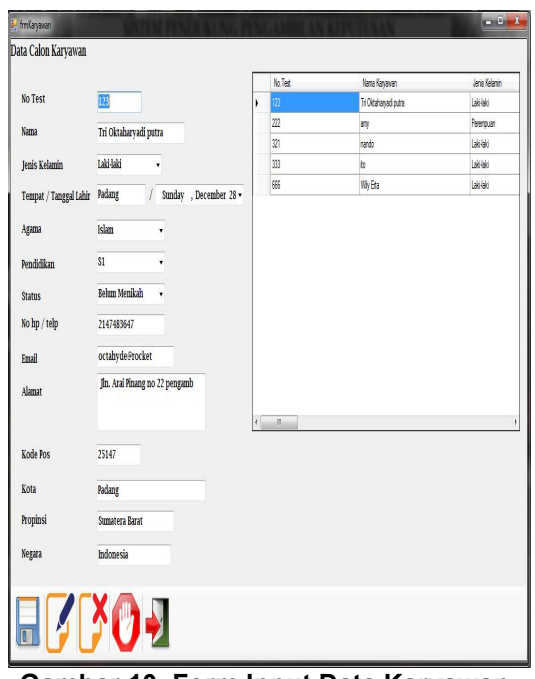

**Gambar 10. Form Input Data Karyawan**

#### **2. Input Data Kriteria**

Input data kriteria yang berfungsi untuk memasukkan data– data kriteria. Untuk menginputkan data kriteria maka Klik Menu Input pada menu utama, lalu pilih Input Kriteria, kemudian isi data kriteria seperti terlihat pada Gambar 11.

|                     | N <sub>O</sub>          | Id             | Kriteria        | Keterangan         |
|---------------------|-------------------------|----------------|-----------------|--------------------|
|                     | $\mathbf{1}$            | 01             | PU <sub>1</sub> | Pengetahuan Umum   |
| Kriteria            | $\overline{c}$          | 02             | B               | Bahasa Indonesia   |
|                     | $\overline{\mathbf{3}}$ | 0 <sup>3</sup> | <b>PS</b>       | Psikotest          |
|                     | $\overline{4}$          | 04             | N               | Pengetahuan Teknis |
| Keterangan          |                         |                |                 |                    |
| Pengetahuan Lainnya |                         |                |                 |                    |

**Gambar 11. Form Input Data Kriteria**

#### **3. Input Data Subkriteria**

Input data subkriteria yang berfungsi untuk memasukkan data– data subkriteria. Untuk menginputkan

data subkriteria maka Klik Menu Input pada menu utama, lalu pilih Input<br>SubKriteria. kemudian isi data SubKriteria, kemudian isi data subkriteria seperti pada Gambar 12.

| Id           | N <sub>O</sub>          | Id              | Kriteria       | Sub Kriteria |
|--------------|-------------------------|-----------------|----------------|--------------|
| 15           | $\mathbf{1}$            | 01              | PU             | baik         |
|              | $\overline{c}$          | 02              | PU             | cukup        |
| Kriteria     | $\overline{\mathbf{3}}$ | 0 <sup>3</sup>  | PU             | kurang       |
| PL<br>۷      | $\overline{4}$          | 04              | BI             | baik         |
| Sub Kriteria | 5                       | 0 <sub>5</sub>  | <b>RI</b>      | cukup        |
|              | $6\phantom{a}$          | 06              | BI             | kurang       |
| kurang       |                         | 07              | <b>PS</b>      | baik         |
| Keterangan   | 8                       | 08              | <b>PS</b>      | cukup        |
|              | 9                       | 09              | <b>PS</b>      | kurang       |
|              | 10                      | 10              | $\mathbb{M}$   | baik         |
|              | $\overline{11}$         | $\overline{11}$ | $\mathbf{p}$   | cukup        |
|              | 12                      | 12              | $\overline{p}$ | kurang       |
|              | 13                      | 13              | PL             | baik         |
|              | 14                      | 14              | PL             | cukup        |
|              |                         |                 |                |              |

**Gambar 12. Form Input Data SubKriteria**

#### **4. Input Data Alternatif**

Input data alternatif yang berfungsi untuk memasukkan data– data alternatif. Untuk menginputkan data alternatif maka Klik Menu Input pada menu utama, lalu pilih Input Alternatif, kemudian isi data alternative seperti pada Gambar 13.

|                     |                         | id  | nama                  | pengetahuan_umum |
|---------------------|-------------------------|-----|-----------------------|------------------|
| 666                 | $\mathbf{1}$<br>٠       | 123 | Tri Oktaharyadi putra | baik             |
| Nama Karyawan       | $\overline{c}$          | 222 | amy                   | cukup            |
| Wily Erta           | $\overline{\mathbf{3}}$ | 321 | nando                 | baik             |
|                     | $\overline{4}$          | 333 | ito                   | cukup            |
| Pengetahuan Umum    |                         |     |                       |                  |
| cukup               | ٠                       |     |                       |                  |
| Bahasa Indonesia    |                         |     |                       |                  |
| cukup               | ٠                       |     |                       |                  |
| <b>Psikotes</b>     |                         |     |                       |                  |
| baik                | ٠                       |     |                       |                  |
| Pengetahuan Teknis  |                         |     |                       |                  |
| cukup               | ٠                       |     |                       |                  |
| Pengetahuan Lainnya |                         |     |                       |                  |
| kurang              | ۰                       |     |                       |                  |
|                     |                         |     |                       |                  |
| Keterangan          |                         |     |                       |                  |
|                     |                         |     |                       |                  |
|                     |                         |     |                       |                  |
|                     |                         |     |                       |                  |
|                     |                         |     |                       |                  |
|                     |                         |     |                       |                  |

**Gambar 13. Form Input Data Alternatif**

# **Form Proses**

### **1. Proses Perhitungan Untuk Kriteria Berpasangan**

Untuk melakukan proses perhitungan kriteria berpasangan maka Klik Nilai Kepentingan pada menu utama, lalu pilih Kriteria Berpasangan kemudian entrikan nilai kriteria tersebut seperti pada Gambar 14.

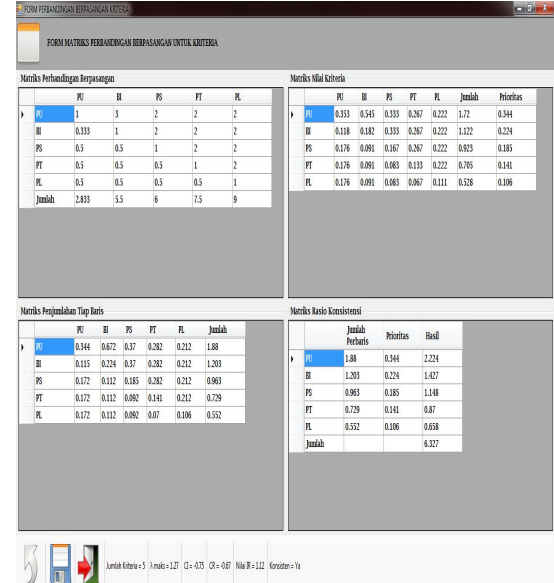

**Gambar 14. Proses Perhitungan Kriteria Berpasangan**

#### **2. Proses Perhitungan Untuk SubKriteria**

**a.** Proses Perhitungan Untuk SubKriteria Pengetahuan Umum

Untuk melakukan proses perhitungan subkriteria pengetahuan umum maka Klik Nilai Kepentingan pada menu utama, lalu pilih Nilai Subkriteria kemudian entrikan nilai subkriteria pengetahuan umum seperti pada Gambar 15.

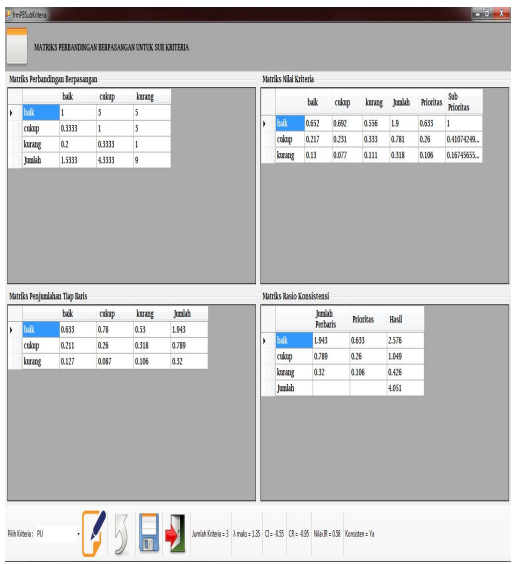

**Gambar 15. Proses Perhitungan SubKriteria Pengetahuan Umum**

b. Proses Perhitungan Untuk SubKriteria Bahasa Indonesia<br>Untuk melakukan prose melakukan proses perhitungan subkriteria bahasa indonesia maka Klik Nilai Kepentingan pada menu utama, lalu pilih Nilai Subkriteria kemudian entrikan nilai subkriteria bahasa Indonesia seperti pada Gambar 16.

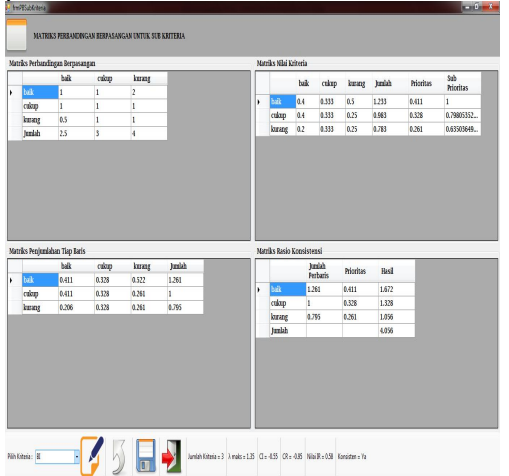

**Gambar 16. Proses Perhitungan SubKriteria Bahasa Indonesia**

c. Proses Perhitungan Untuk SubKriteria Psikotest Untuk melakukan proses perhitungan subkriteria psikotest maka Klik Nilai Kepentingan pada menu utama, lalu pilih Nilai Subkriteria

#### kemudian entrikan nilai subkriteria psikotest seperti pada Gambar 17.

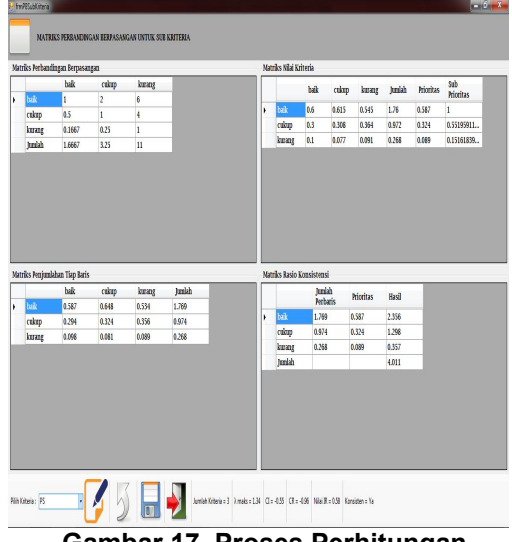

**Gambar 17. Proses Perhitungan SubKriteria Psikotest**

d. Proses Perhitungan Untuk SubKriteria Pengetahuan Teknis

melakukan proses perhitungan subkriteria pengetahuan teknis maka Klik Nilai Kepentingan pada menu utama, lalu pilih Nilai Subkriteria kemudian entrikan nilai subkriteria pengetahuan teknis, seperti pada Gambar 18.

|               | Matrics Perbandingan Berpasangan      |                 |                          |       |    | Matriks Nilai Kriteria |                                   |        |           |                |           |                  |
|---------------|---------------------------------------|-----------------|--------------------------|-------|----|------------------------|-----------------------------------|--------|-----------|----------------|-----------|------------------|
|               | bik                                   | culap           | <b>keas</b>              |       |    |                        | bik                               | culoup | kurang    | Junkit         | Prioritas | Sub<br>Prioritas |
| bak           | ï                                     | 3               | ł                        |       | j. | bak                    | 0.632                             | 0.692  | 0.5       | 1.824          | 0,608     | ĭ                |
| cukup         | 0.3333                                | $\mathbf{I}$    | 3                        |       |    | cion                   | 0.211                             | 0.231  | 0.375     | 0.817          | 0.272     | 0.44736842       |
| kuur<br>Juskh | 0.25<br>1,5833                        | 0.3333<br>43333 | $\mathbf{1}$<br>$\delta$ |       |    | <b>keat</b>            | 0.158                             | 0.077  | 0.125     | 0.35           | 0.12      | 0.19736842       |
|               |                                       |                 |                          |       |    |                        |                                   |        |           |                |           |                  |
|               |                                       |                 |                          |       |    |                        |                                   |        |           |                |           |                  |
|               | Matriks Penjumlahan Tiap Baris<br>bik | cakep           | kean                     | Jmkh  |    |                        | Matriks Rasio Konsistensi<br>judá |        | Prioritas | Hasil          |           |                  |
| luk           | 0.608                                 | 0.816           | 0.48                     | 1.904 |    |                        | <b>Techaris</b>                   |        |           |                |           |                  |
| culap         | 0.203                                 | 0.272           | 0.35                     | 0.835 | j. | bak                    | 1.904                             |        | 0.608     | 2.512          |           |                  |
| kung          | 0.152                                 | 0.091           | 0.12                     | 0.363 |    | cdon                   | 0.835                             |        | 0.272     | 1.107          |           |                  |
|               |                                       |                 |                          |       |    | keay<br>terida         | 0.363                             | 0.12   |           | 0.483<br>4.102 |           |                  |

**Gambar 18. Proses Perhitungan SubKriteria Pengetahuan Teknis**

e. Proses Perhitungan Untuk SubKriteria Pengetahuan Lainnya

Untuk melakukan proses perhitungan subkriteria pengetahuan lainnya maka Klik Nilai Kepentingan pada menu utama, lalu pilih Nilai Subkriteria kemudian entrikan nilai<br>subkriteria pengetahuan lainnya. pengetahuan lainnya. seperti pada Gambar 19.

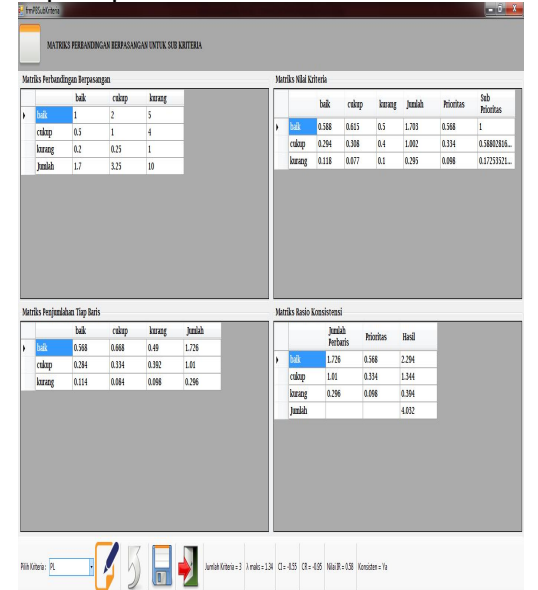

**Gambar 19. Proses Pehitungan SubKriteria Pengetahuan Lainnya**

#### **Hasil Keputusan**

Untuk mengetahui hasil nilai masing-masing calon karyawan maka Klik Keputusan pada menu utama, lalu pilih hasil keputusan, seperti pada Gambar 20.

| 123<br>222<br>321<br>333<br>666<br>$\ast$ | Tri Oktaharyadi putra<br>amy<br>nando<br>ito | 0.344<br>0.1413<br>0.344 | 0.224<br>0.224<br>0.224 | 0.1021<br>0.185 | 0.141<br>0.141 | 0.0623<br>0.106 | 0.8734 |
|-------------------------------------------|----------------------------------------------|--------------------------|-------------------------|-----------------|----------------|-----------------|--------|
|                                           |                                              |                          |                         |                 |                |                 |        |
|                                           |                                              |                          |                         |                 |                |                 | 0.7973 |
|                                           |                                              |                          |                         | 0.1021          | 0.0631         | 0.106           | 0.8392 |
|                                           |                                              | 0.1413                   | 0.1788                  | 0.185           | 0.141          | 0.0623          | 0.7084 |
|                                           | <b>Wily Erta</b>                             | 0.1413                   | 0.1788                  | 0.185           | 0.0631         | 0.0183          | 0.5865 |
|                                           |                                              |                          |                         |                 |                |                 |        |
|                                           |                                              |                          |                         |                 |                |                 |        |
|                                           |                                              | ll.                      |                         |                 |                |                 |        |

**Gambar 20. Hasil Keputusan**

#### **Laporan**

1. Keputusan Hasil Seleksi

Untuk mengetahui Laporan<br>san hasil seleksi calon keputusan hasil seleksi calon karyawan maka Klik Laporan pada menu utama, lalu pilih hasil seleksi, maka akan tampil seperti Gambar 21.

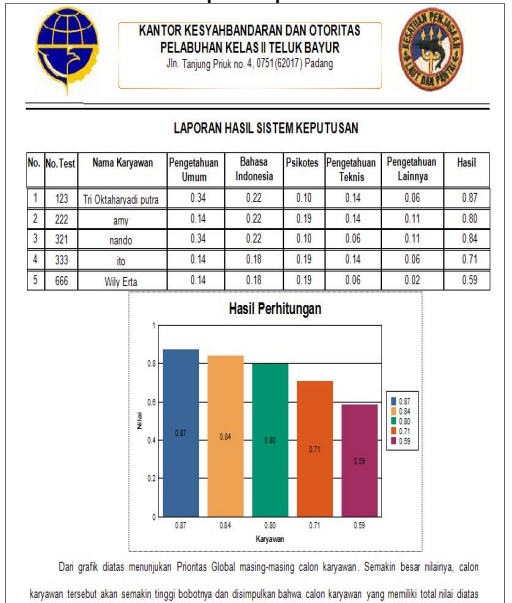

**Gambar 21. Laporan Keputusan Hasil Seleksi**

2. Pengumuman

Untuk mengetahui Laporan pengumuman calon karyawan yang akan diterima maka Klik Laporan pada menu utama, lalu pilih pengumuman

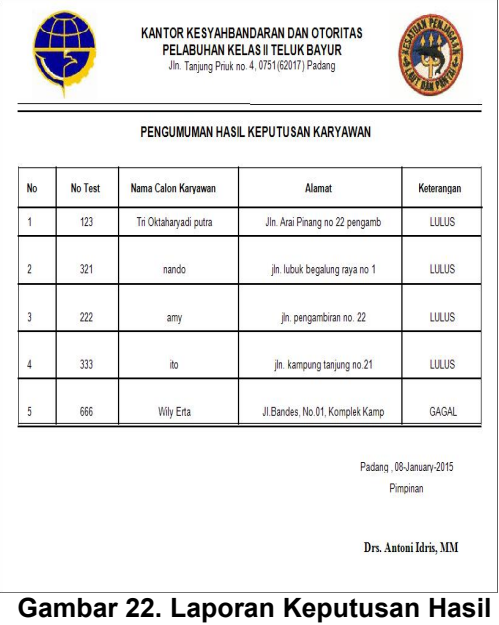

# **Seleksi**

#### **KESIMPULAN**

Berdasarkan uraian diatas dan hasil penelitian penulis di lapangan, maka dapat diambil beberapa kesimpulan:

- 1. Dengan adanya sistem pendukung keputusan untuk seleksi calon karyawan atas ini diharapkan dapat mendukung proses seleksi yang lebih berkualitas, transparan, cepat<br>dan tepat waktu serta dan tepat waktu tersedianya basis data sumber daya manusia bagi Kantor Kesyahbandaran dan Otoritas Pelabuhan Kelas II Teluk Bayur.
- 2. Dengan adanya sistem pendukung keputusan ini diharapkan mampu meminimalisir kecurangan,<br>karena data diolah secara diolah secara komputerisasi dan terstruktur sesuai program aplikasinya. Dengan Demikian keputusan yang dihasilkan untuk menentukan calon karyawan<br>atas dapat meningkatkan atas dapat meningkatkan kinerja selaku pihak yang ditunjuk sebagai penyeleksi agar didapatkan karyawan yang berkualitas dan memiliki

kemampuan untuk mengelola bekerja dengan baik.

#### **DAFTAR PUSTAKA**

- [1] Akbar, Ali. 2005. Visual Basic. Net Belajar Praktis Malalui Berbagai Turtorial dan Tips. Bandung: Informatika.
- [2] Andri Kristanto. 2008:70 Diagram Konteks, Data Flow Diagram, Normalisasi Analisis Desain informasi, Simbol dalam DFD Basis Data. Yogyakarta: Gava Media.
- [3] Ilmawati, S.Kom, M.Kom Modul Sistem Pendukung Keputusan
- [4] Jogiyanto. 2005. Analisis dan Desain Sistem Informasi. Yogyakarta: Penerbit Andi.
- [5] Kadir, Abdul. 2003. *Pengenalan Sistem Informasi.*Yogyakarta: Penerbit Andi Offset.
- [6] Kusrini, M.Kom. 2007. *Konsep dan Aplikasi Sistem Pendukung Keputusan.* Yogyakarta: Penerbit Andi Offset.
- [7] Ladjamudin, bin Albahra. 2005. Analisis dan Design Sistem Informasi. Yogyakarta: Graha Ilmu.
- [8] Madcoms. 2008. *Student Book Microsoft Visual Basic 0.6.* Yogyakarta: Andi Offset
- [9] Saaty, T. Lorie. 1993. Pengambilan Keputusan Bagi Para Pemimpin, Proses Hirarki Analitik untuk Pengambilan Keputusan dalam Situasi yang Kompleks. Jakarta: Pustaka Binama Pressindo.